### Statistical Multiple Decision Making

Edsel A. Peña University of South Carolina Columbia, South Carolina (E-Mail: pena@stat.sc.edu)

MUST Colloquium Talk March 2012

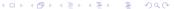

#### Outline

- Some Motivating Problems.
- Multiple Decision Problems.
- Mathematical Framework (Decision Functions, Losses, Risks).
- Special Case: Optimal Choice Between Two Actions.
- Multiple Decision Processes.
- Multiple Decision Size Function.
- Class of FWER-Controlling MDFs.
- Class of FDR-Controlling MDFs.
- An Application to a Microarray Data Set.
- Towards Optimal MDFs.
- Applicability and Some Comparisons.

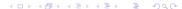

### Some Motivating Questions and Areas of Relevance

- Microarray data analysis: Which genes are relevant?
- Variable selection: Which of many predictors are relevant?
- Survival analysis: Which predictors affect a lifetime variable?
- Reliability/Engineering: Which components in a system are relevant?
- ▶ Epidemiology: Spread of a disease in a geographical area.
- ▶ Oil (mineral) exploration: Where to dig?
- Business: Locations of business ventures.

### A Microarray Data: HeatMap of Gene Expression Levels

First 100 genes out of 41267 genes in a colon cancer study at USC (M Peña's Lab). Three groups (Control; 9 Days; 2 Weeks) with 6 replicates each.

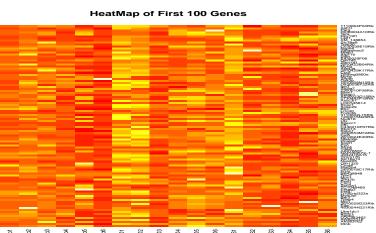

### A Typical Variable Selection Problem

▶ Model

$$Y = \beta_0 + \sum_{j=1}^{M} \beta_j X_j + \epsilon$$

- ▶ M is large, but many  $\beta_i$ s are equal to zero.
- ▶ Observed Data: For i = 1, 2, ..., n,

$$(Z_j, \delta_j, X_{1j}, X_{2j}, \ldots, X_{Mj})$$

with

$$Z_j = \min(Y_j, C_j)$$
 and  $\delta_j = I\{Y_j \le C_j\}$ 

▶ Goal: To select the relevant predictor variables.

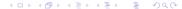

### A Reliability (or Biological Pathways) Problem

- System is composed of components.
- Structure function,  $\phi$ , relates components to system: series, parallel, series-parallel, etc.
- ▶ *M* potential components that could constitute a system. We do not know which components are relevant nor do we know the structure function.
- Question: Given data regarding the states or lifetimes of the system and components, how could we determine which components are relevant for this system?
- Component lifetimes may be censored by system lifetime.
- Highly nonlinear types of relationships.

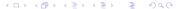

#### The General Decision Problem

We would like to discover the value of a parameter

$$\theta = (\theta_1, \theta_2, \dots, \theta_M) \in \Theta = \{0, 1\}^M$$

- ▶  $\theta_m = 1$  means mth component is relevant;  $\theta_m = 0$  means mth component is not relevant.
- Want to choose an action

$$a = (a_1, a_2, \dots, a_M) \in \mathfrak{A} = \{0, 1\}^M$$

▶  $a_m = 1$  means we declare that  $\theta_m = 1$ , called a discovery;  $a_m = 0$  means we declare that  $\theta_m = 0$ , a non-discovery.

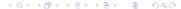

### Assessing our Actions: Losses

Family-wise error indicator:

$$L_0(a,\theta) = I\left\{\sum_{m=1}^M a_m(1-\theta_m) > 0\right\}$$

False Discovery Proportion:

$$L_1(a,\theta) = \frac{\sum_{m=1}^{M} a_m (1 - \theta_m)}{\max\{\sum_{m=1}^{M} a_m, 1\}}$$

Missed Discovery Proportion:

$$L_2(a,\theta) = \frac{\sum_{m=1}^{M} (1 - a_m)\theta_m}{\max\{\sum_{m=1}^{M} \theta_m, 1\}}$$

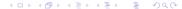

### If Only We Still Have Paul, the Oracle!

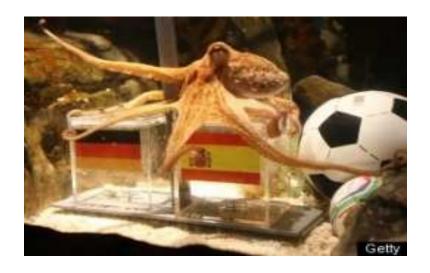

# Sadly (or, Gladly), Revert to Being Statisticians!

Obtain a BIG data (e.g., microarrays, Netflix):

$$X \in \mathfrak{X}$$

Probabilistic Structure:

$$X \sim P$$
, P is a Probability Measure

Marginal Components:

$$X_m = z_m(X) \in \mathfrak{X}_m$$
 and  $X_m \sim P_m = Pz_m^{-1}$ 

Parameters of Interest:

$$\theta_m = \theta_m(P_m)$$

► Example:

$$\theta_m = 1 \iff P_m \in \{N(\mu, \sigma^2) : \mu \ge 0, \sigma^2 > 0\}$$

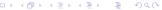

### Multiple Decision Functions

- ▶ Multiple Decision Function:  $\delta: \mathfrak{X} \to \mathfrak{A}$
- ▶ Components:  $\delta = (\delta_1, \delta_2, \dots, \delta_M)$

$$\delta_m:\mathfrak{X}\to\{0,1\}$$

Remark:  $\delta_m$  may use the whole data, not just  $X_m$ .

- ▶ 𝔄: space of multiple decision functions.
- $\mathcal{M}_0 = \{m : \theta_m = 0\} \text{ and } \mathcal{M}_1 = \{m : \theta_m = 1\}$
- ▶ Structure:  $\{\delta_m(X) : m \in \mathcal{M}_0\}$  is an independent collection, and is independent of  $\{\delta_m(X) : m \in \mathcal{M}_1\}$ .
- ▶  $\{\delta_m(X) : m \in \mathcal{M}_1\}$  need NOT be an independent collection.

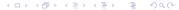

### Risk Functions: Averaged Losses

- ▶ Given a  $\delta \in \mathfrak{D}$ :
- Family-Wise Error Rate (FWER):

$$R_0(\delta, P) = E[L_0(\delta(X), \theta(P))]$$

False Discovery Rate (FDR):

$$R_1(\delta, P) = E[L_1(\delta(X), \theta(P))]$$

Missed Discovery Rate (MDR):

$$R_2(\delta, P) = E[L_2(\delta(X), \theta(P))]$$

- Expectations are with respect to  $X \sim P$ .
- ▶ Goal: Choose  $\delta \in \mathfrak{D}$  with small risks, whatever P is.

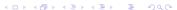

# Special Case: A Pair of Choices (M = 1)

- $\bullet \ \theta \in \Theta = \{0,1\}$
- ▶  $a \in \mathfrak{A} = \{0, 1\}$
- $L_0(a, \theta) = L_1(a, \theta) = aI(\theta = 0)$
- $L_2(a, \theta) = (1 a)I(\theta = 1)$
- ▶  $X \sim P$  with  $P \in \{P_0, P_1\}$
- $R_0(\delta,\theta) = R_1(\delta,\theta) = P_0(\delta(X) = 1)I(\theta = 0)$
- $R_2(\delta,\theta) = [1 P_1(\delta(X) = 1)]I(\theta = 1)$
- Assume  $P_0$  and  $P_1$  have respective densities:

$$f_0(x)$$
 and  $f_1(x)$ 

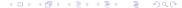

## Types I and II Errors, Power, and Optimality

- $R_0(\delta, \theta)$ : Type I error probability.
- $R_2(\delta, \theta)$ : Type II error probability.
- Note

$$R_2(\delta, \theta = 1) = 1 - \pi(\delta)$$

where

$$\pi(\delta) = P_1(\delta(X) = 1) = POWER \text{ of } \delta.$$

▶ Desired Goal: Given Type I level  $\alpha \in [0,1]$ , find  $\delta^*(\cdot;\alpha)$  with

$$R_0(\delta^*, \theta) \le \alpha$$
, for all  $\theta$ ,

and

$$R_1(\delta^*, \theta) \leq R_1(\delta, \theta)$$
, for all  $\theta$ ,

for any other  $\delta$  with  $R_1(\delta, \theta) \leq \alpha, \forall \theta$ .

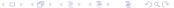

# Neyman-Pearson MP Test $\delta_{\alpha}^*$

► Neyman and Pearson (1933) obtained the optimal [most powerful] decision function to be of form

$$\delta_{\alpha}^{*}(x) = \begin{cases} 1 & \text{if} \quad f_{1}(x) > c(\alpha)f_{0}(x) \\ \gamma(x) & \text{if} \quad f_{1}(x) = c(\alpha)f_{0}(x) \\ 0 & \text{if} \quad f_{1}(x) < c(\alpha)f_{0}(x) \end{cases}$$

where  $c(\alpha)$  and  $\gamma(\alpha)$  satisfy

$$R_0(\delta_{\alpha}^*, \theta = 0) = \alpha.$$

- **Remark**: Depends on  $\alpha$ , hence power depends on  $\alpha$ .
- ▶ Leads to the notion of a decision process.

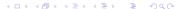

### Concrete Example of a Decision Process

- ▶ Model:  $X = (X_1, X_2, \dots, X_n) \stackrel{IID}{\sim} N(\mu, \sigma^2)$ .
- ▶ Problem: Test  $H_0: \mu \leq \mu_0$   $[\theta = 0]$  vs  $H_1: \mu > \mu_0$   $[\theta = 1]$
- **Decision Function**: *t*-test of size  $\alpha$  given by

$$\delta(X;\alpha) = I\left\{\frac{\sqrt{n}(\bar{X} - \mu_0)}{S} \ge t_{n-1;\alpha}\right\}$$

- Decision function depends on the size index  $\alpha$ .
- Decision Process:

$$\Delta = (\delta(\alpha) \equiv \delta(\cdot; \alpha) : \alpha \in [0, 1])$$

Size Condition:

$$\sup\{E_P[\delta(X;\alpha)]:\theta(P)=0\}\leq\alpha$$

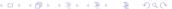

### Multiple Decision Process

- ► Consider a multiple decision problem with *M* components.
- Multiple Decision Process:

$$\mathbf{\Delta} = (\Delta_m : m \in \mathcal{M} = \{1, 2, \dots, M\})$$

Decision Process for mth Component:

$$\Delta_m = (\delta_m(\alpha) : \alpha \in [0,1])$$

- **Example**: *t*-test decision process for each component.
- ▶ Usual Approach: Pick a  $\delta_m$  from  $\Delta_m$  using the same  $\alpha$ .
- ▶ Common Choices for  $\alpha$ : (weak) FWER Threshold of q use:

Bonferroni: 
$$\alpha = q/M$$

Sidak: 
$$\alpha = 1 - (1 - q)^{1/M}$$

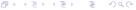

### Notion of Size Functions

A size function is a function

$$A:[0,1]\to [0,1]$$

which is continuous, strictly increasing, A(0) = 0 and  $A(1) \le 1$ , and possibly differentiable.

- ▶ Bonferroni size function:  $A(\alpha) = \alpha/M$
- ▶ Sidak size function:  $A(\alpha) = 1 (1 \alpha)^{1/M}$
- S: collection of possible size functions.
- ▶ Given a decision process  $\Delta$  and a size function A, we choose the decision function from  $\Delta$  according to

$$\delta[A(\alpha)].$$

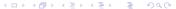

### Multiple Decision Size Function

► For a multiple decision problem with *M* components, a multiple decision size function is

$$\mathbf{A} = (A_m : m \in \mathcal{M})$$
 with  $A_m \in \mathfrak{S}$ .

**▶** Condition:

$$1 - \prod_{m \in \mathcal{M}} [1 - A_m(\alpha)] \le \alpha$$

▶ Given a  $\Delta = (\Delta_m : m \in \mathcal{M})$  and an  $\mathbf{A} = (A_m : m \in \mathcal{M})$ , multiple decision function is chosen according to

$$\delta(\alpha) = (\delta_m[A_m(\alpha)] : m \in \mathcal{M})$$

• Weak FWER of  $\delta(\alpha)$ :

$$R_0(\delta(\alpha), P) = 1 - \prod [1 - A_m(\alpha)] \le \alpha$$

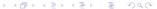

### Neyman-Pearson Paradigm

- Control Type I error rate; minimize Type II error rate.
- ▶ Desired Type I error threshold:  $q \in (0,1)$
- ▶ Weak Control: For P with  $\theta_m(P) = 0$  for all m, want a  $\delta$  with

$$R_0(\delta, P) \le q$$
 or  $R_1(\delta, P) \le q$ .

▶ Strong Control: Whatever P is, want a  $\delta$  such that

$$R_0(\delta, P) \le q$$
 or  $R_1(\delta, P) \le q$ .

And, if above Type I error control is achieved, we want to have  $R_2(\delta, P)$  small, if not optimal.

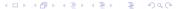

### Towards Strong FWER Control

Given a MDP  $\Delta = (\Delta_m)$  and MDS  $\mathbf{A} = (A_m)$ , for the chosen  $\delta$  at  $\alpha$ , its FWER is

$$R_{0}(\delta, P) = E_{P} \left\{ I \left( \sum \delta_{m} [A_{m}(\alpha)][1 - \theta_{m}(P)] > 0 \right) \right\}$$

$$= P \left\{ \sum_{\mathcal{M}_{0}} \delta_{m} [A_{m}(\alpha)] > 0 \right\}$$

$$= 1 - \prod_{\mathcal{M}_{0}} [1 - A_{m}(\alpha)]$$

$$= 1 - \prod [1 - A_{m}(\alpha)]^{1 - \theta_{m}(P)}$$

Question: Given a threshold of q, what is the best  $\alpha$ ?

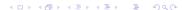

#### 'Best' Choice of $\alpha$

Oracle Paul's Choice:

$$\alpha^{\dagger}(\textit{q};\textit{P}) = \inf \left\{ \alpha \in [0,1] : \prod [1 - \textit{A}_{\textit{m}}(\alpha)]^{1 - \theta_{\textit{m}}(\textit{P})} < 1 - \textit{q} \right\}$$

- ▶ But, P is unknown, hence  $\theta_m(P)$  is also unknown.
- ▶ However, we could estimate  $\theta_m(P)$  by

$$\delta_m[A_m(\alpha)-].$$

The Oracle's choice is then estimated by

$$lpha^{\dagger}(q) = \inf \left\{ lpha \in [0,1] : \prod [1 - A_m(lpha)]^{1 - \delta_m[A_m(lpha) - ]} < 1 - q \right\}$$

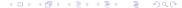

# Strong FWER-Controlling MDF

Chosen Multiple Decision Function:

$$\delta^{\dagger}(q) = \left(\delta_{m}[A_{m}(\alpha^{\dagger}(q))] : m \in \mathcal{M}\right)$$

▶ Theorem (Peña, Habiger, Wu, 2011, Ann Stat) Given a  $\Delta = (\Delta_m)$  and an  $\mathbf{A} = (A_m)$ , the  $\delta^{\dagger}(q)$  defined above has

$$R_0(\delta^{\dagger}(q), P) \leq q,$$

whatever P is. Thus, it is an MDF achieving strong FWER control at level q.

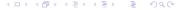

#### Towards FDR Control

▶ Given MDP  $\Delta = (\Delta_m)$  and MDS  $\mathbf{A} = (A_m)$ , the MDF

$$\delta(\alpha) = (\delta_m[A_m(\alpha)] : m \in \mathcal{M})$$

has FDR

$$R_1(\delta(\alpha), P) = E_P \left\{ \frac{\sum \delta_m[A_m(\alpha)](1 - \theta_m(P))}{\sum \delta_m[A_m(\alpha)]} \right\}$$

Observe:

$$E_P\left\{\sum \delta_m[A_m(\alpha)](1-\theta_m(P))\right\} \leq \sum A_m(\alpha)$$

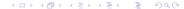

#### 'Best' Choice of $\alpha$

▶ Preceding considerations heuristically suggest the  $\alpha$ :

$$\alpha^*(q) = \sup \left\{ \alpha \in [0,1] : \sum A_m(\alpha) \leq q \sum \delta_m[A_m(\alpha)] \right\}$$

Chosen Multiple Decision Function:

$$\delta^*(q) = (\delta_m[A_m(\alpha^*(q))] : m \in \mathcal{M})$$

▶ Theorem (Peña, et al, 2011, Ann Stat) Given a pair  $(\Delta, \mathbf{A})$ , the MDF  $\delta^*(q)$  achieves FDR control at level q in that

$$R_1(\delta^*(q), P) \leq q,$$

whatever P is.

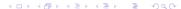

### Classes of MDFs Controlling FWER and FDR

► A class of strong FWER-controlling MDFs at threshold *q* is:

$$\mathfrak{D}^{\dagger}=\left\{ \delta^{\dagger}( extbf{ extit{q}};\Delta,\mathbf{A}):\Delta\in\mathfrak{D},\mathbf{A}\in\mathfrak{S}
ight\}$$

► A class of FDR-controlling MDFs at threshold *q* is:

$$\mathfrak{D}^* = \{\delta^*(q; \Delta, \mathbf{A}) : \Delta \in \mathfrak{D}, \mathbf{A} \in \mathfrak{S}\}$$

- ► Remark: Sidak's sequential step-down strong FWER controlling MDF belongs to D<sup>†</sup>.
- ► Remark: Benjamini-Hochberg's step-up FDR controlling MDF belongs to 𝔻\*.
- ▶ Potential Utility: May choose best MDF in D<sup>†</sup> or D\* wrt the missed discovery rate.

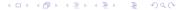

### Recalling BH FDR-Controlling MDF

- Benjamini-Hochberg (JRSS B, '95) paper. Most well-known FDR-controlling procedure.
- ▶ Let  $P_1, P_2, ..., P_M$  be the ordinary P-values from the M tests.
- ▶ Let  $P_{(1)} < P_{(2)} < ... < P_{(M)}$  be the ordered P-values.
- For FDR-threshold equal to q, define

$$K = \max \left\{ k \in \{0, 1, 2, \dots, M\} : P_{(k)} \le \frac{qk}{M} \right\}.$$

lacksquare BH MDF  $\delta^{BH}(q)=(\delta^{BH}_m:m\in\mathcal{M})$  has

$$\delta_m^{BH}(X) = I\left\{P_m \le P_{(K)}\right\}, \ m \in \mathcal{M}.$$

Simple and easy-to-implement, but is it the BEST?

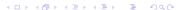

### Applying BH Procedure to a Two-Group Microarray Data

- ► Agilent Technology microarray data set from M. Peña's lab. Jim Ryan of NOAA did the microarray analysis.
- ▶ M = 41267 genes.
- 2 groups, each group with 5 replicates.
- ► Applied *t*-test for each gene, using logged expression values. *P*-values obtained.
- ▶ Applied Benjamini-Hochberg Procedure with q = .15 to pick out the significant genes from the M = 41267 genes.
- Procedure picked out 2599 significant genes.
- ► Further analyzed the top (wrt to their *p*-values) 200 genes from these selected genes.
- Performed a cluster analysis on these 200 genes.

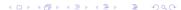

### Histogram of the *P*-Values from the *t*-Tests

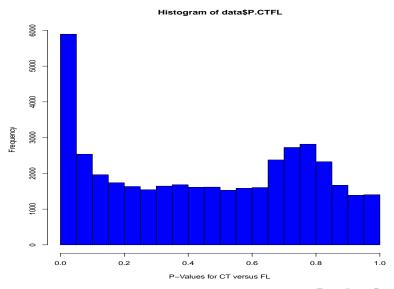

### Scatterplot of the Pairwise Gene Means

#### Significant and Chosen Genes

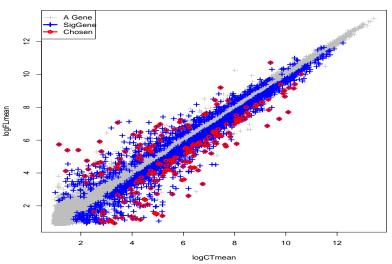

### Heatmap of the 200 Top Genes

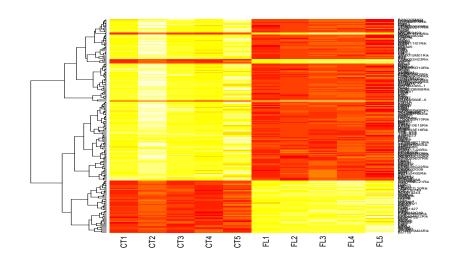

### Pictorial Depiction of Gene Clusters of Top 200 Genes

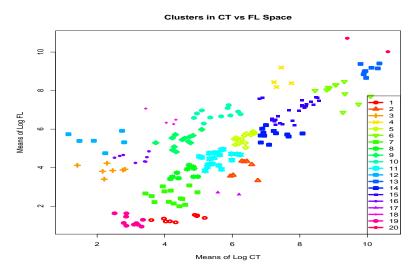

#### Can We Obtain a Better MDF than BH?

▶ **IDEA:** Given MDP  $\Delta = (\Delta_m : m \in \mathcal{M})$ , we find the optimal MDS  $\mathbf{A}^* \equiv \mathbf{A}^*(\Delta) \in \mathfrak{S}$  achieving smallest MDR

$$R_2[(\Delta \circ \mathbf{A})(\alpha), P_1] = \frac{1}{M} \sum \{1 - \pi_m [A_m(\alpha)]\}.$$

- $\pi_m(\alpha) = POWER \text{ of } \delta_m(\alpha)$
- FWER-controlling MDF:

$$\delta^{\dagger}(q) = \delta^{\dagger}(q; \Delta, \mathbf{A}^*(\Delta))$$

FDR-controlling MDF:

$$\delta^*(q) = \delta^*(q; \Delta, \mathbf{A}^*(\Delta))$$

▶ Use the best MDP  $\Delta$ , e.g., MPs; UMPs; UMPUs; UMPIs.

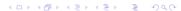

#### Role of Power or ROC Functions

- ▶ *P*-value based procedures ignore differences in powers.
- Neyman and Pearson: power germane in search for optimality.
- ▶ Power of *m*th Test:  $\pi_m(\alpha) = E_{P_{m1}}\{\delta_m(X;\alpha)\}$
- ▶ ROC Function for *m*th Decision Process  $\Delta_m$ :

$$\alpha \mapsto \pi_m(\alpha)$$

- ▶ ROC functions in the missed discovery rate.
- ► Enables exploiting differences in the ROC functions.
- Why Power or ROC Differences? Different effect sizes, decision processes, or dispersion parameters.
- ► EXCHANGEABILITY: EXCEPTION rather than RULE!

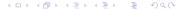

### Case with Simple Nulls and Simple Alternatives

- ▶ Neyman-Pearson Most Powerful Decision Process for each *m*.
- ▶ ROC Functions:

$$\alpha \mapsto \pi_m(\alpha)$$

- ▶ ROC functions are concave, continuous, and increasing.
- Assume that they are also twice-differentiable.

Theorem (Peña, et al, 2011, Ann Stat)

Multiple decision size function  $(\alpha \mapsto A_m(\alpha) : m \in \mathcal{M})$  is optimal if it satisfies the M+1 equilibrium conditions

$$orall m \in \mathcal{M}: \quad \pi_m'(A_m)(1-A_m) = \lambda \quad \textit{for some } \lambda \in \Re;$$
 
$$\sum_{\mathcal{M}} \log(1-A_m) = \log(1-\alpha).$$

## Example: Optimal Multiple Decision Size Function

- M = 2000
- ▶ For each m:  $X_m \sim N(\mu_m, \sigma = 1)$
- Multiple Decision Problem: To test

$$H_{m0}$$
:  $\mu_m = 0$  versus  $H_{m1}$ :  $\mu_m = \gamma_m$ .

- ▶ Effect Sizes:  $\gamma_m \stackrel{IID}{\sim} |N(0,3)|$
- ▶ For each *m*, Neyman-Pearson MP decision process.

$$\Delta_m = (\delta_m(\alpha) : \alpha \in [0,1])$$

$$\delta_m(x_m;\alpha) = I\{x_m \ge \Phi^{-1}(1-\alpha)\}\$$

▶ Power or ROC Function for the *m*th NP MP Decision Process:

$$\alpha \mapsto \pi_m(\alpha) = 1 - \Phi \left[ \Phi^{-1}(1 - \alpha) - \gamma_m \right]$$

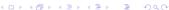

### Optimal Test Sizes vs Effect Sizes

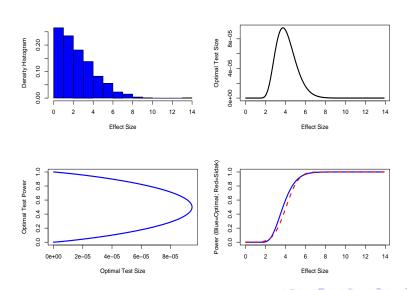

### Economic Aspect: A Size-Investing Strategy

- Do not invest your size on those where you will not make discoveries (small power) or those that you will certainly make discoveries (high power)!
- Rather, concentrate on those where it is a bit uncertain, since your differential gain in overall discovery rate would be greater!
- Some Wicked Consequences
  - Departmental Merit Systems.
  - Graduate Student Advising.

# BH MDF versus $\delta^*(q)$ : $q^* = .1$ ; M = 20; 1000 Reps

| $\nu$ | р   | $\delta_F^*$ -FDR | $\delta_F^*$ -MDR* | $\delta^{BH}$ -FDR | $\delta^{BH}$ -MDR* |
|-------|-----|-------------------|--------------------|--------------------|---------------------|
| 1     | 0.1 | 8.03              | 70.80              | 8.43               | 72.64               |
| 1     | 0.2 | 7.55              | 79.64              | 8.77               | 81.99               |
| 1     | 0.4 | 6.05              | 77.47              | 6.65               | 80.30               |
| 2     | 0.1 | 7.70              | 54.42              | 8.43               | 55.80               |
| 2     | 0.2 | 7.39              | 56.32              | 7.59               | 57.31               |
| 2     | 0.4 | 6.47              | 47.82              | 6.21               | 49.38               |
| 4     | 0.1 | 9.14              | 8.62               | 9.48               | 10.30               |
| 4     | 0.2 | 7.80              | 7.34               | 6.97               | 9.20                |
| 4     | 0.4 | 6.15              | 3.58               | 5.65               | 5.53                |

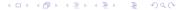

# BH MDF versus $\delta^*(q)$ : $q^* = .1$ ; M = 100; 1000 Reps

| ν | р   | $\delta_F^*$ -FDR | $\delta_{\it F}^*$ -MDR $^*$ | $\delta^{BH}$ -FDR | $\delta^{BH}$ -MDR $^*$ |
|---|-----|-------------------|------------------------------|--------------------|-------------------------|
| 1 | 0.1 | 9.14              | 87.10                        | 9.02               | 90.02                   |
| 1 | 0.2 | 8.21              | 84.05                        | 8.78               | 87.38                   |
| 1 | 0.4 | 5.92              | 80.12                        | 5.88               | 83.73                   |
| 2 | 0.1 | 9.79              | 66.10                        | 9.24               | 67.93                   |
| 2 | 0.2 | 7.68              | 58.25                        | 7.94               | 59.93                   |
| 2 | 0.4 | 5.74              | 49.29                        | 6.10               | 50.90                   |
| 4 | 0.1 | 8.37              | 10.44                        | 8.62               | 12.36                   |
| 4 | 0.2 | 7.72              | 5.93                         | 7.81               | 8.22                    |
| 4 | 0.4 | 5.69              | 3.80                         | 6.14               | 5.72                    |

### Potential Applications and Concluding Remarks

- Microarray data analysis: which genes are important?
- Systems analysis (Biological Pathways?): which components (subsystems of genes) are relevant?
- Variable selection: which predictor variables are important?
- For each gene, component, or predictor variable, apply a decision function to decide whether, say, independence or dependence holds with respect to the response variable.
- ► Test for Independence: Kendall's procedure, for example.
- Use MDFs  $\delta^{\dagger}(q)$  or  $\delta^{*}(q)$ .
- Issues of determining effect sizes to determine power or ROC functions still need further studies.
- Comparison with other methods, such as those using regularization?

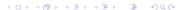

### Acknowledgements

- Wensong Wu, my PhD student at USC Stat; Asst Prof at FIU.
- Josh Habiger, my PhD student at USC Stat; Asst Prof at Oklahoma State.
- ► Marge Peña (Biology), Yu Zhang (Biology), and James Ryan (NOAA).
- NSF and NIH for research support.